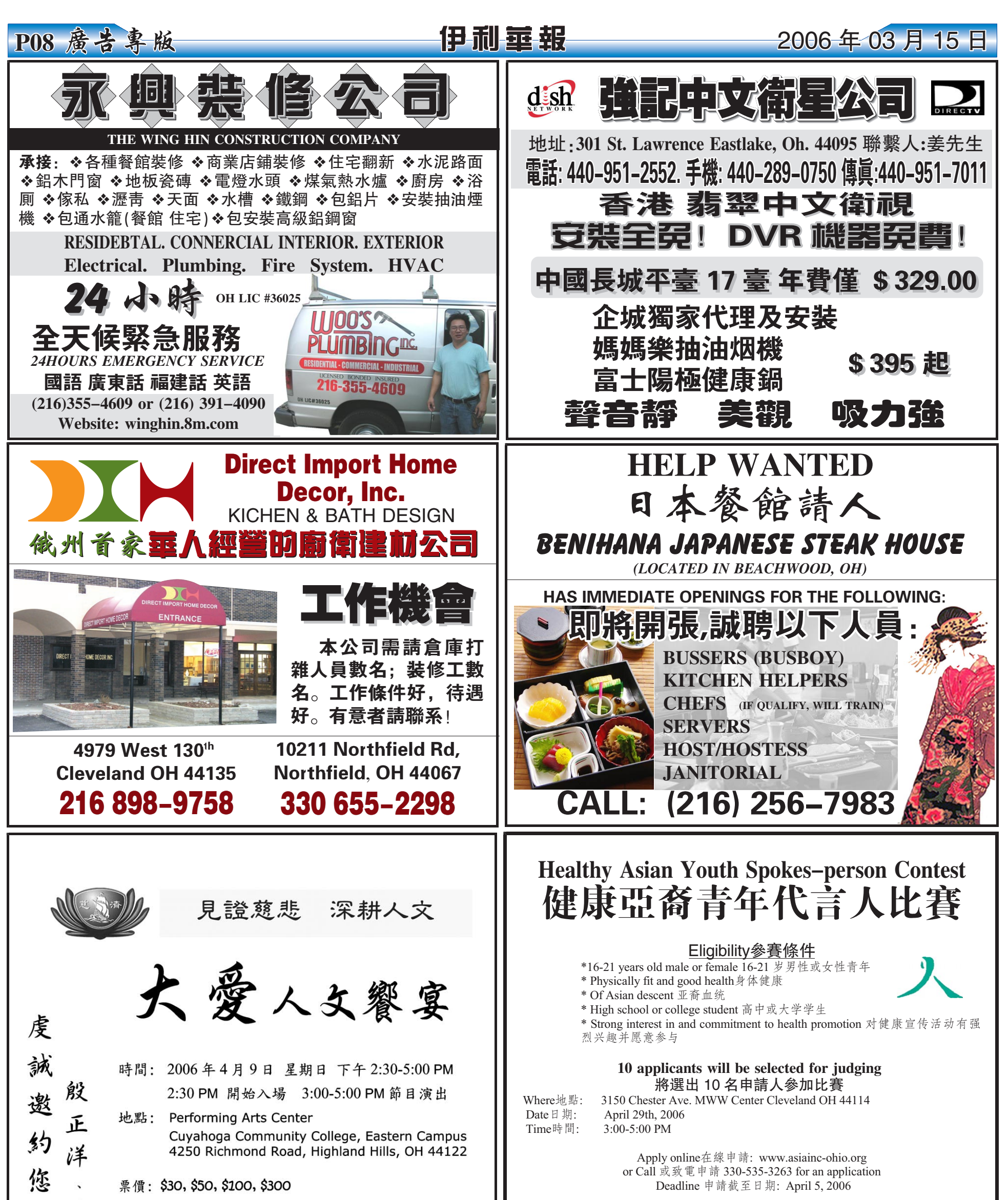

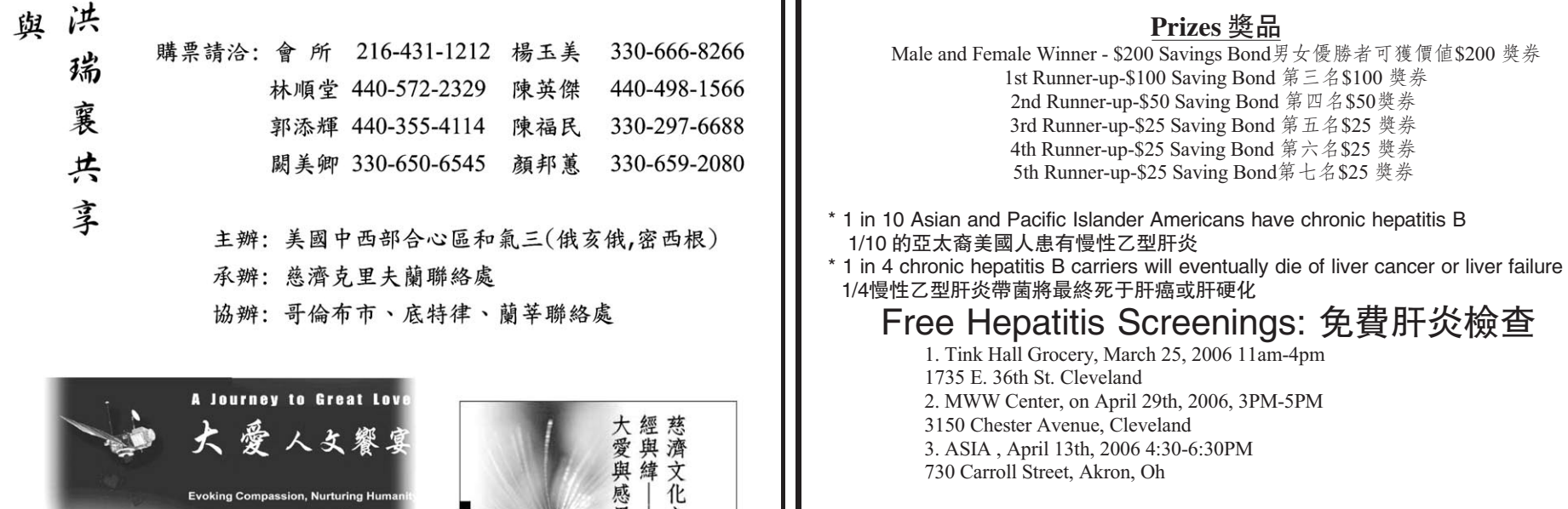

Ź

的

**Sponsored by Asian Services In Action, Inc.** 贊助:亞洲行動委員會 **Funded by Ohio Commission on Minority Health** 主辦:俄州少數族裔健康委員會

Prizes 奨品

1st Runner-up-\$100 Saving Bond 第三名\$100 獎券 2nd Runner-up-\$50 Saving Bond 第四名\$50獎券 3rd Runner-up-\$25 Saving Bond 第五名\$25 獎券 4th Runner-up-\$25 Saving Bond 第六名\$25 獎券 5th Runner-up-\$25 Saving Bond第七名\$25 獎券